## **Technical Bulletin Document**

**for all Generators based on C3 Technology** 

Rev. date 30-Oct-06

## **Products: Power Generators with C3 Technology (made beginning of September 2002) Subject: Command listing Commands as used with RS-232, Ethernet and Profibus**

**RS-232, Ethernet and Profibus** 

**Command listing for** 

**DVANCED FRGY** 

**Attention:** *This Technical Bulletin is outdated and will not be updated anymore. A current list of AE Bus Protocol commands can be found in the user manual (Table 4-16), which is delivered on CD-ROM with every generator.*

This list of commands is based on the AE Bus Protocol command structure and reflects the commands which are necessary to make use of a digital Interface such as the RS-232, Ethernet or Profibus.

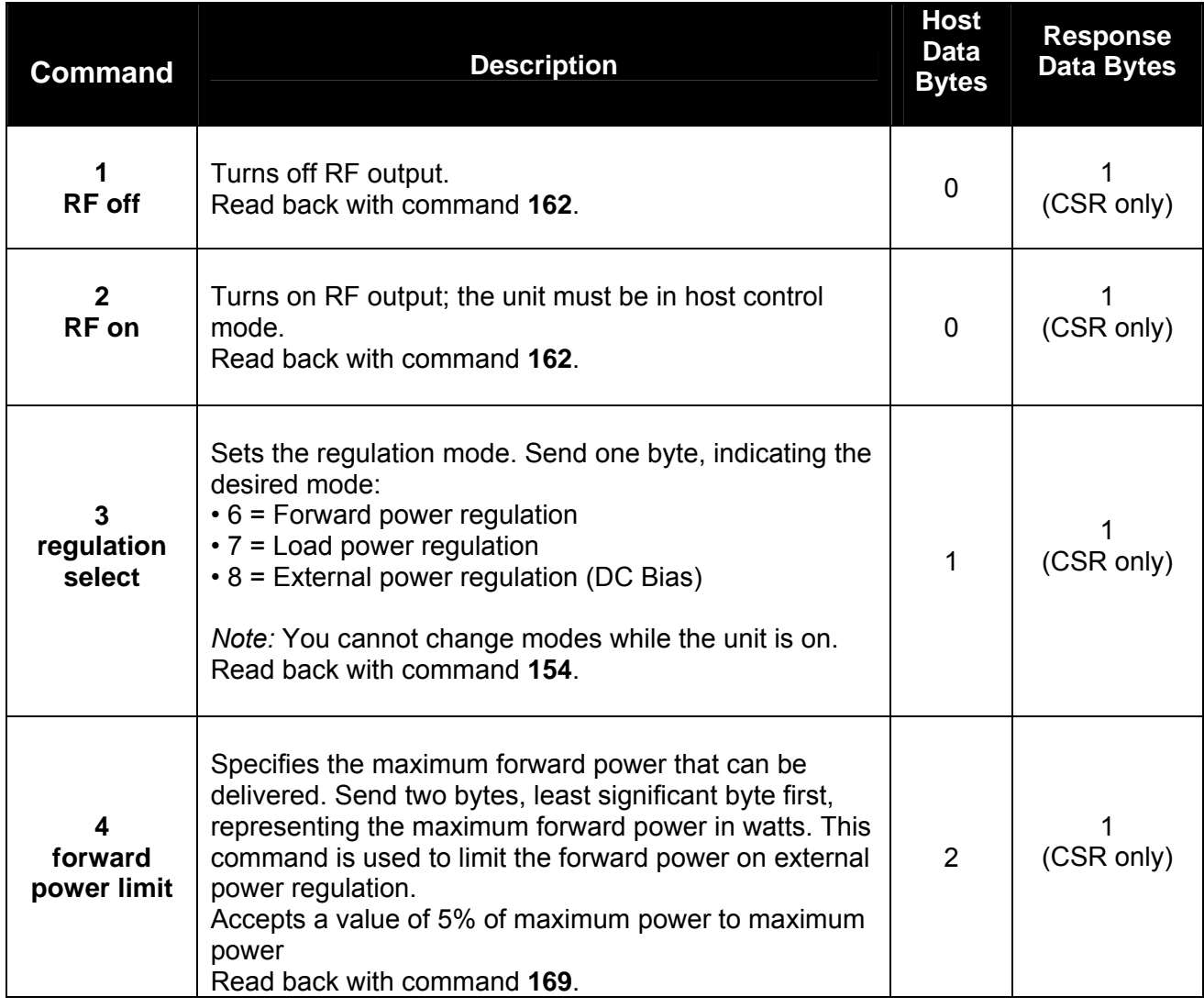

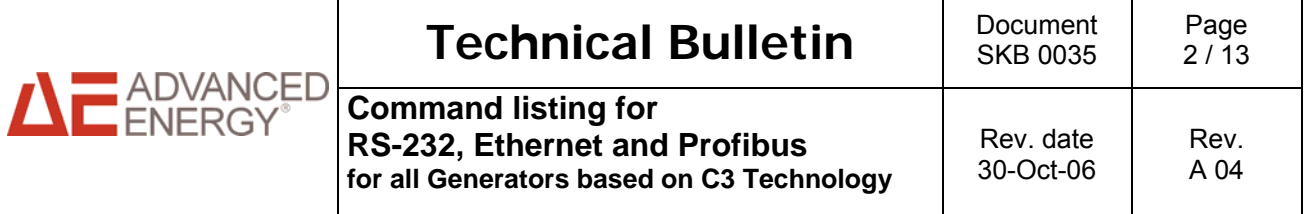

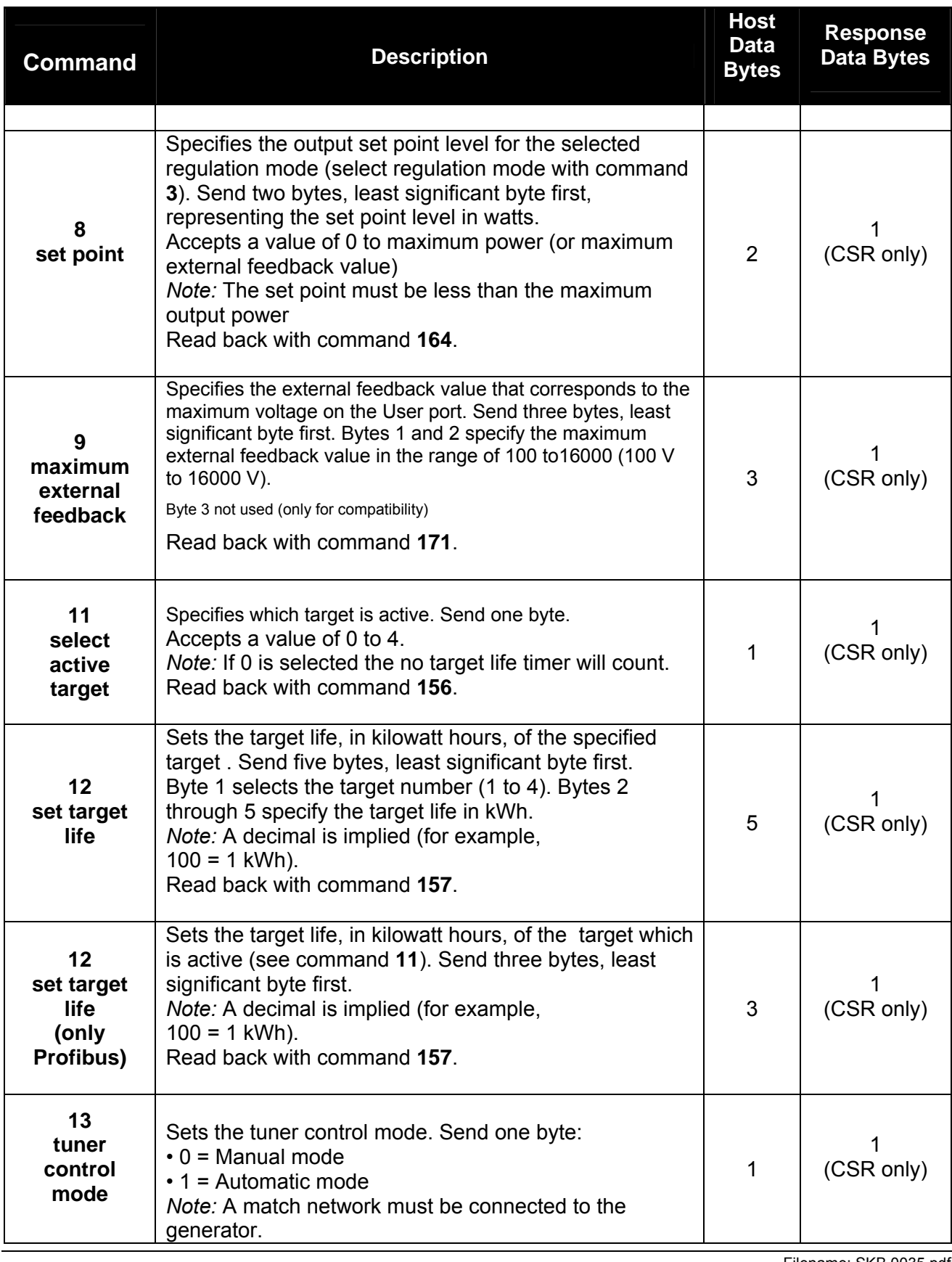

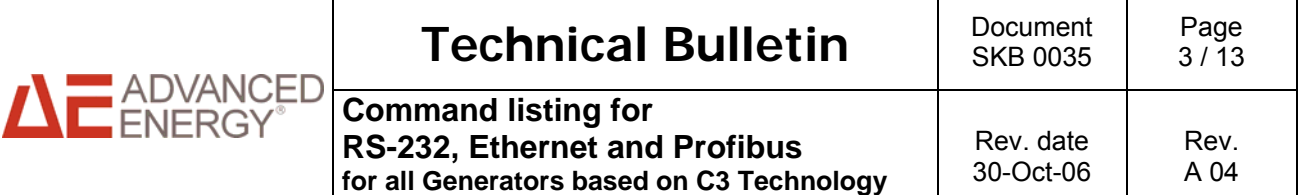

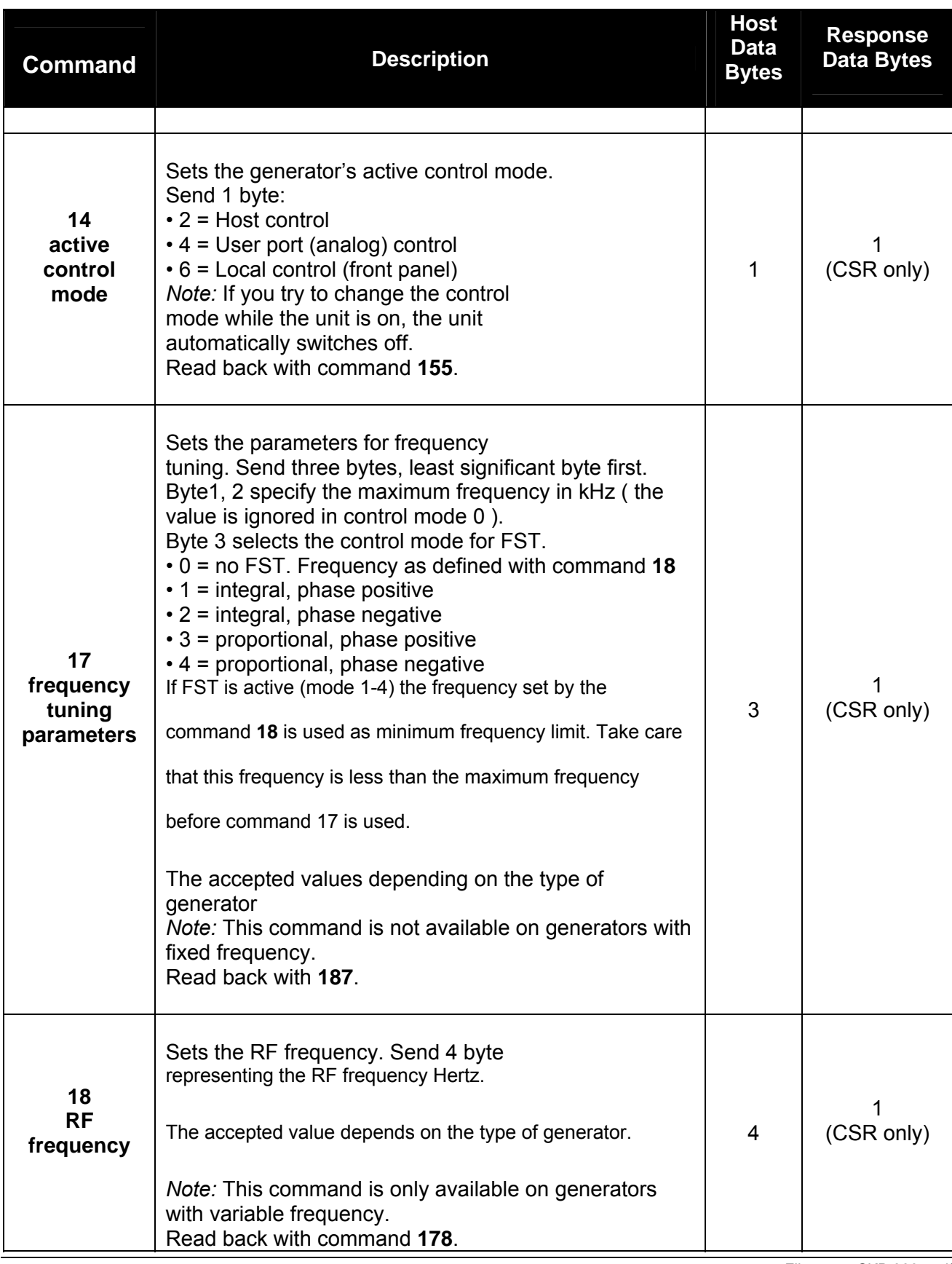

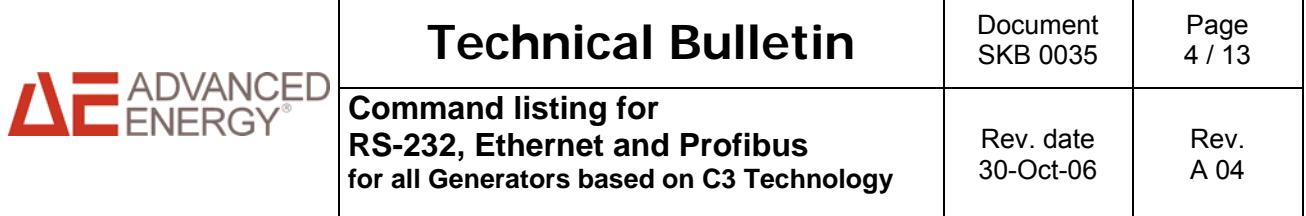

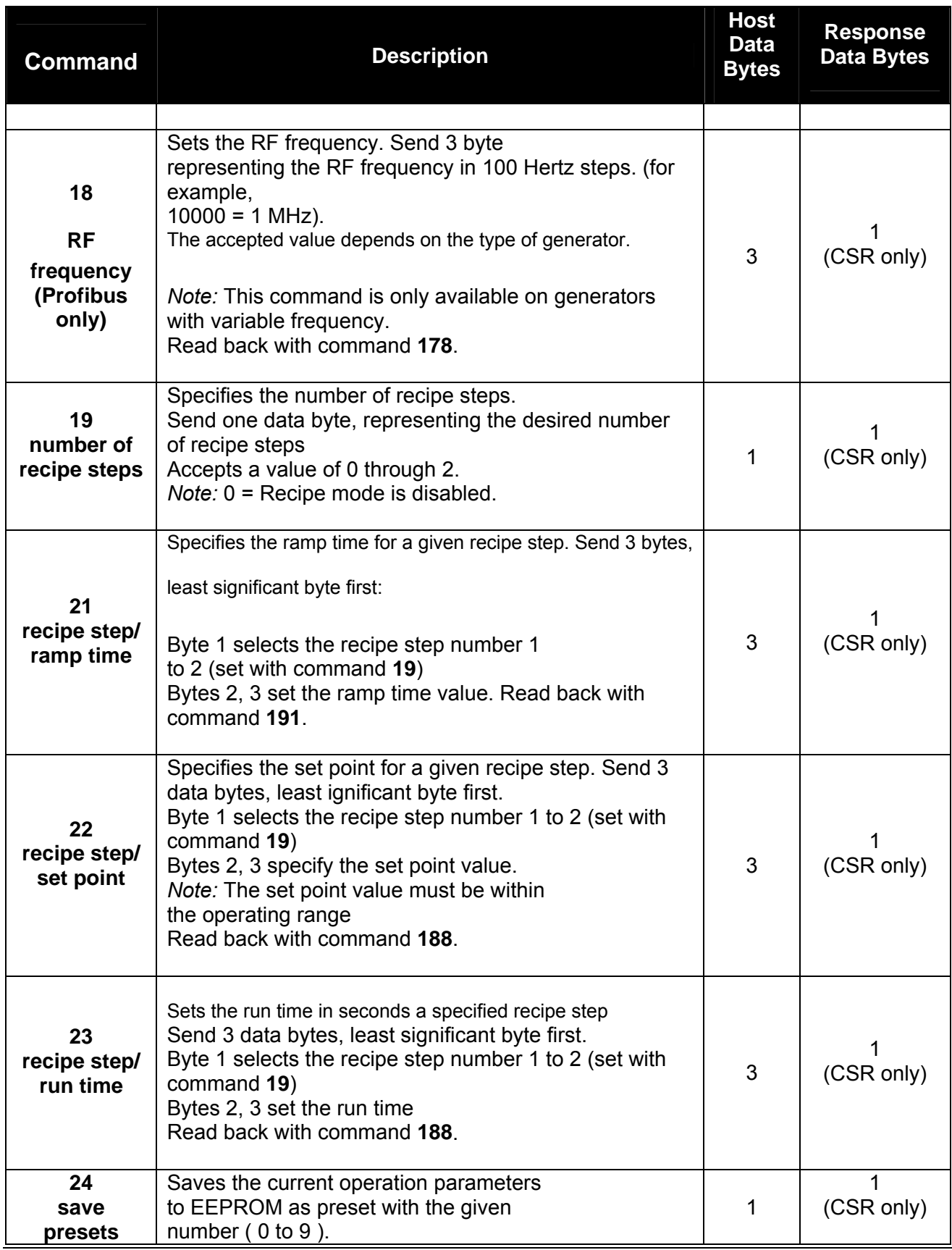

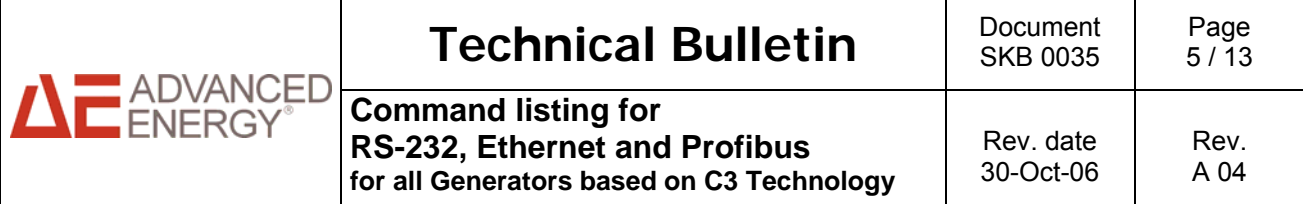

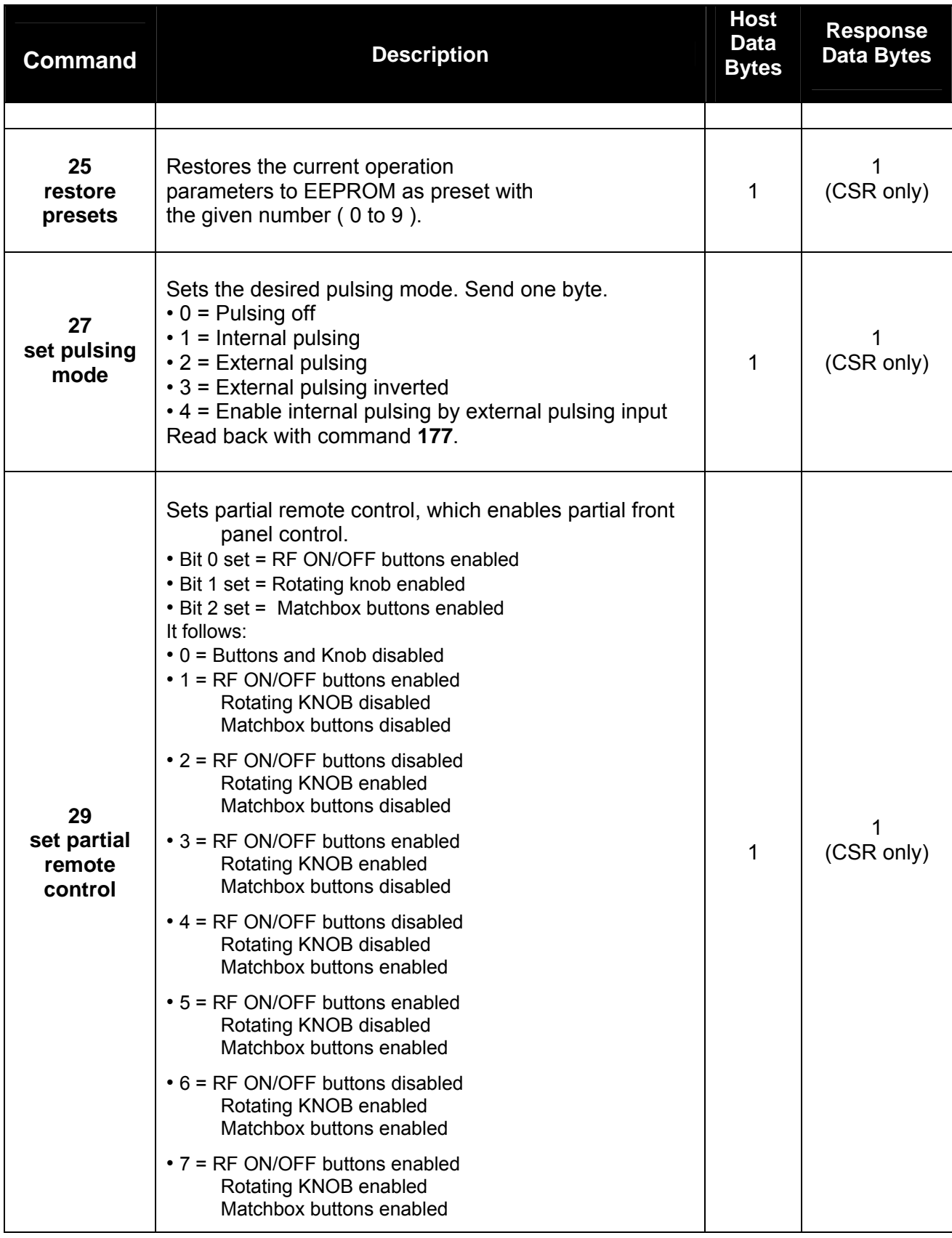

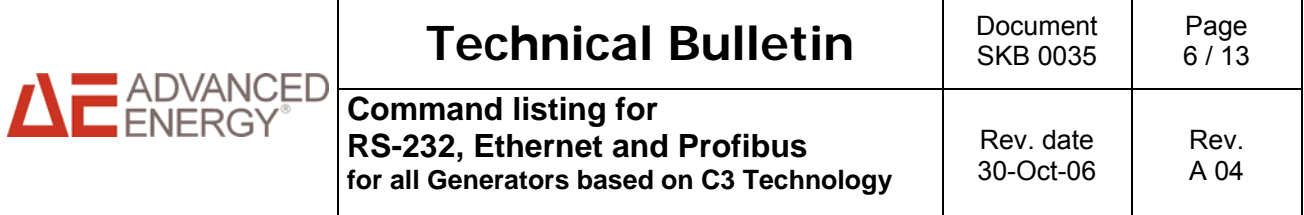

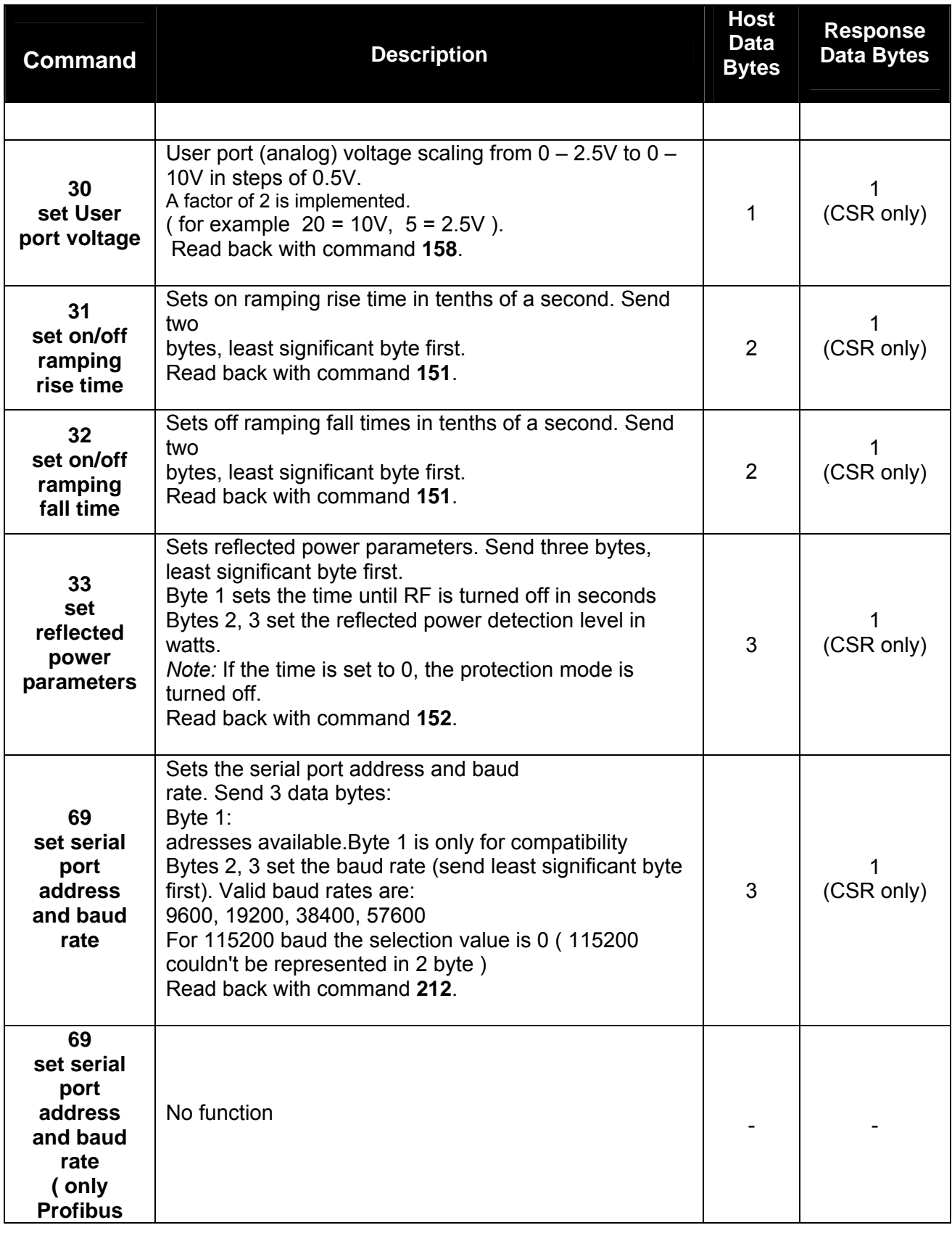

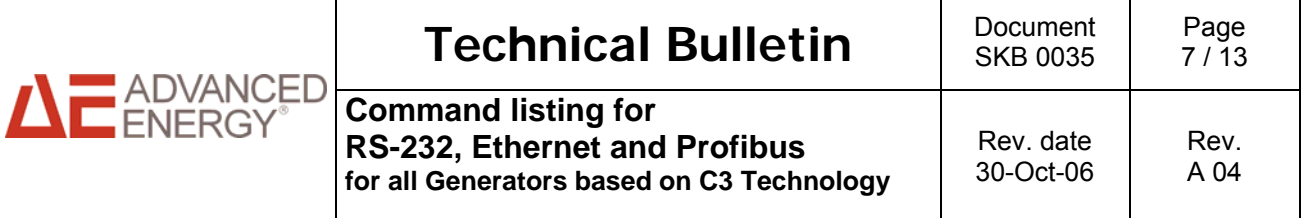

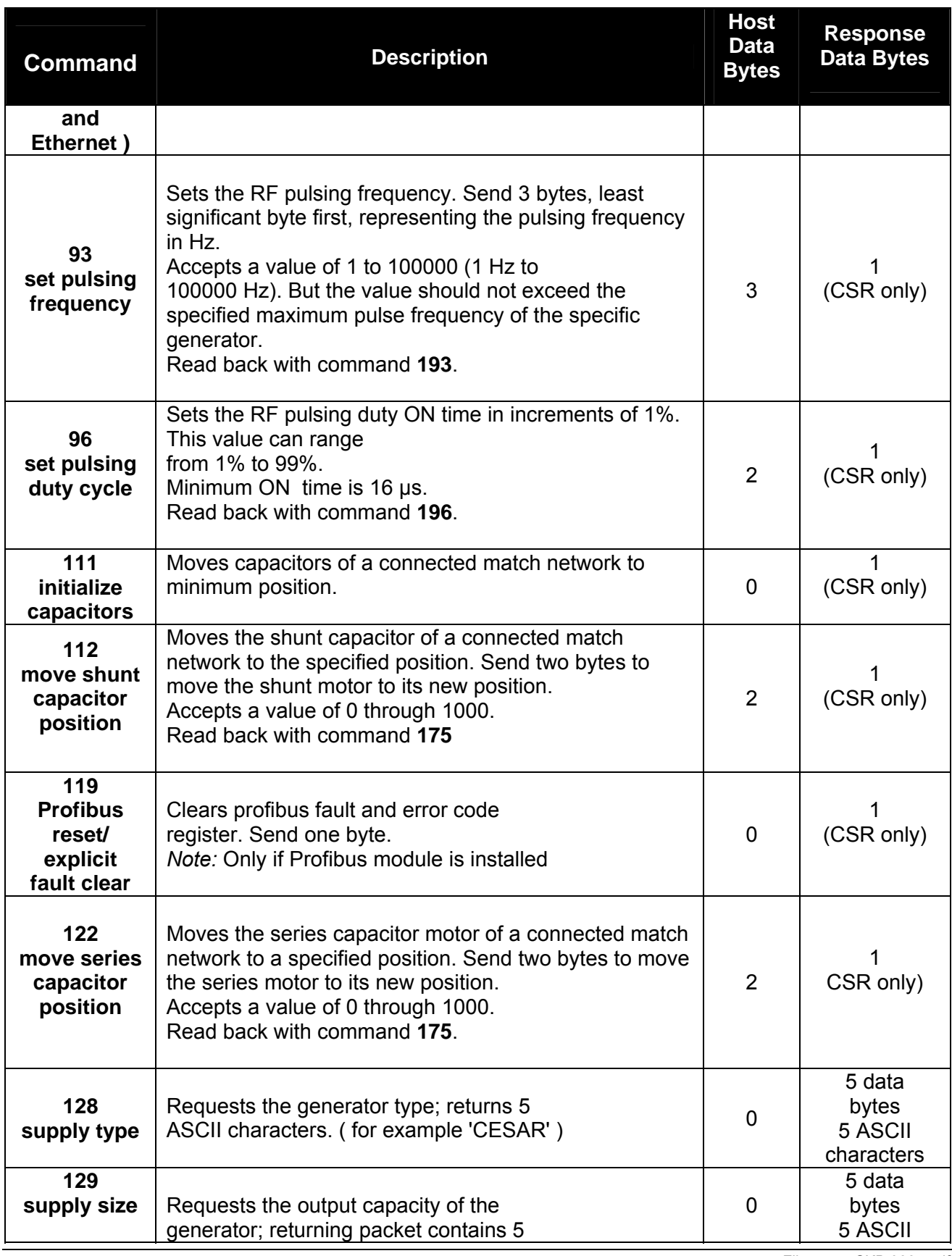

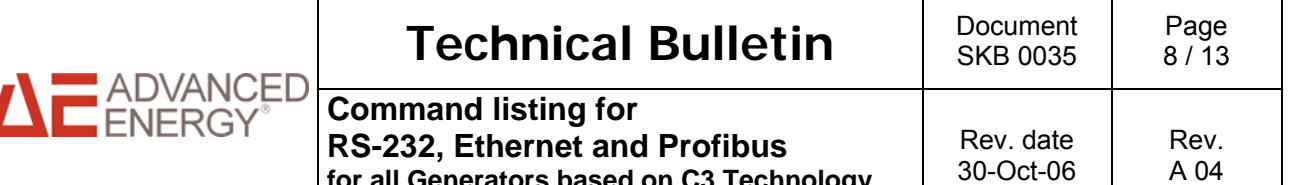

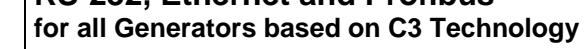

30-Oct-06

**Host** 

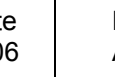

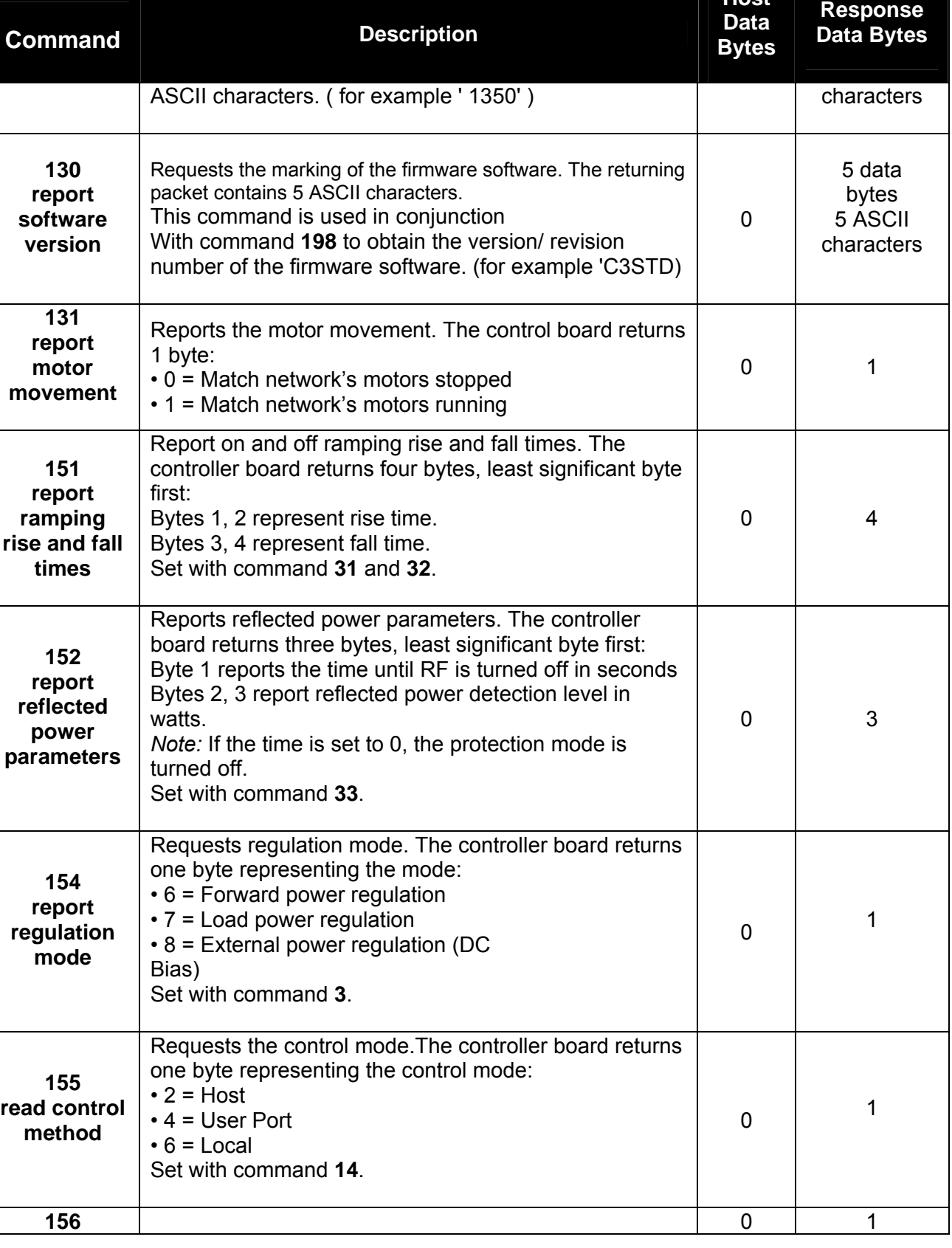

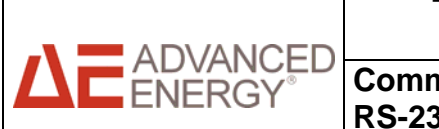

## **Technical Bulletin Document** SKB 0035

Page 9 / 13

**Command listing for RS-232, Ethernet and Profibus** 

**for all Generators based on C3 Technology** 

Rev. date 30-Oct-06 Rev. A 04

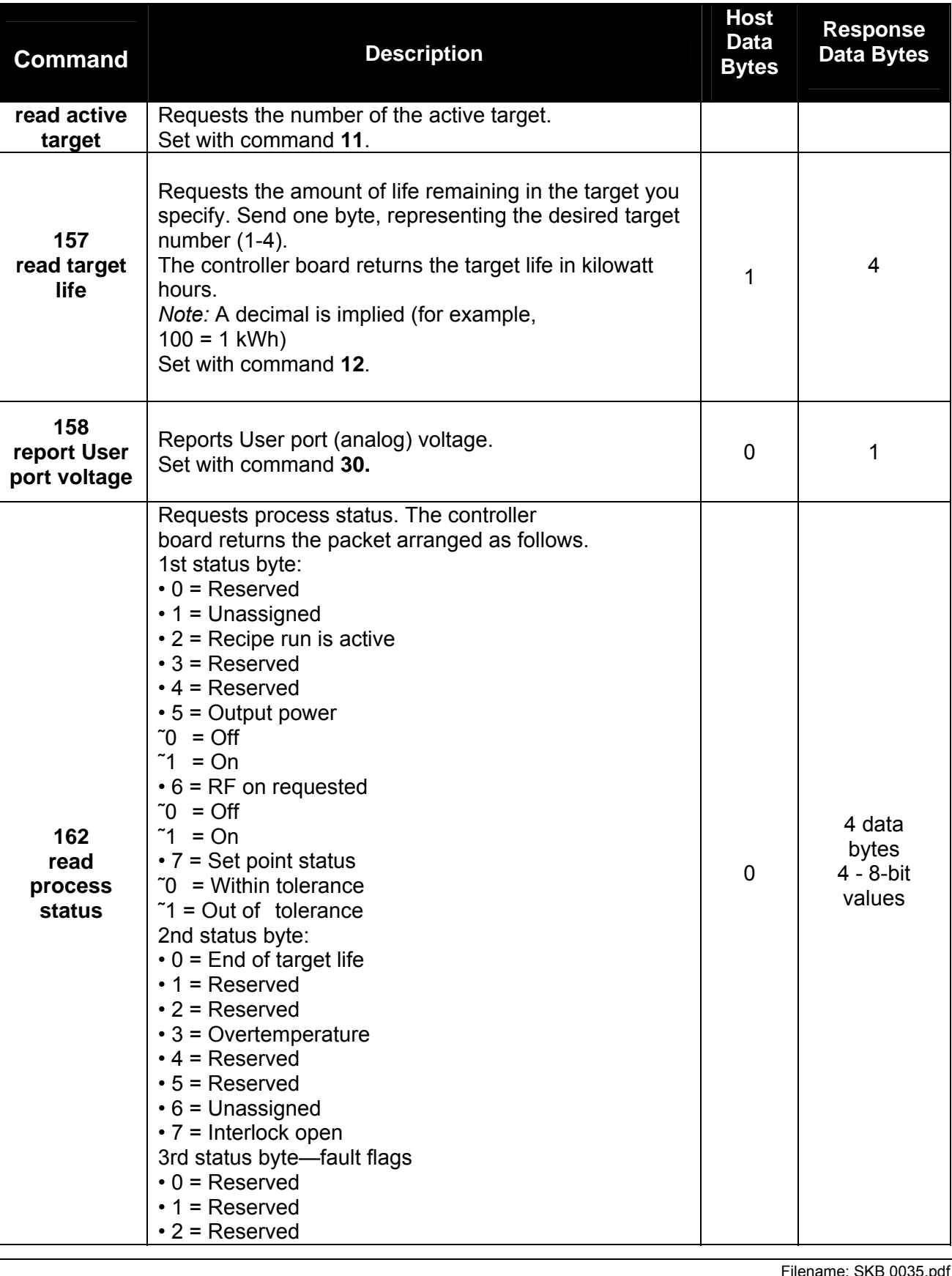

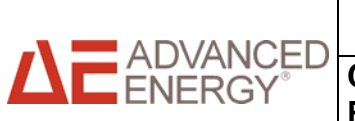

## **Technical Bulletin Document**

SKB 0035

Page  $10 / 13$ 

**Command listing for RS-232, Ethernet and Profibus** 

**for all Generators based on C3 Technology** 

Rev. date 30-Oct-06

Rev. A 04

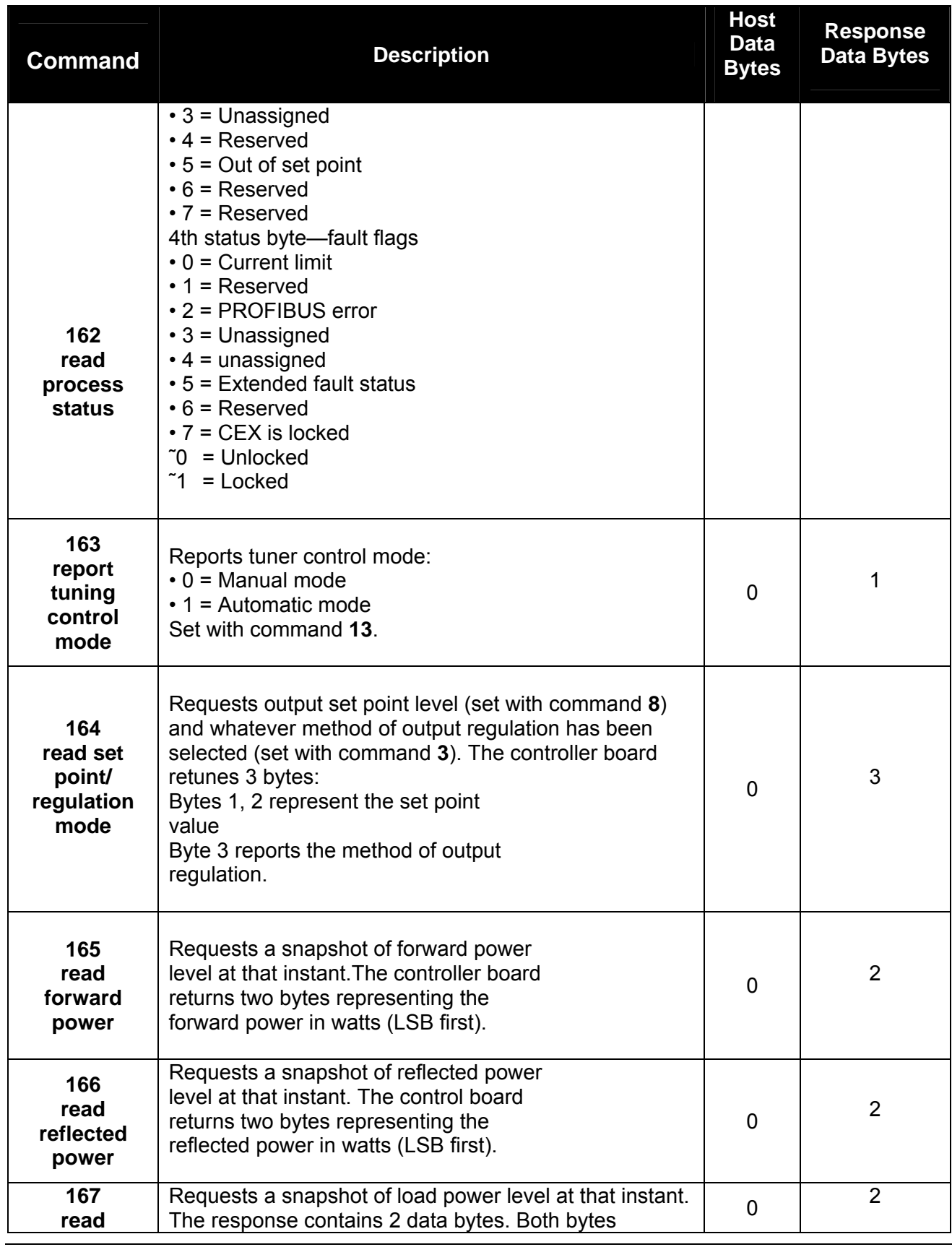

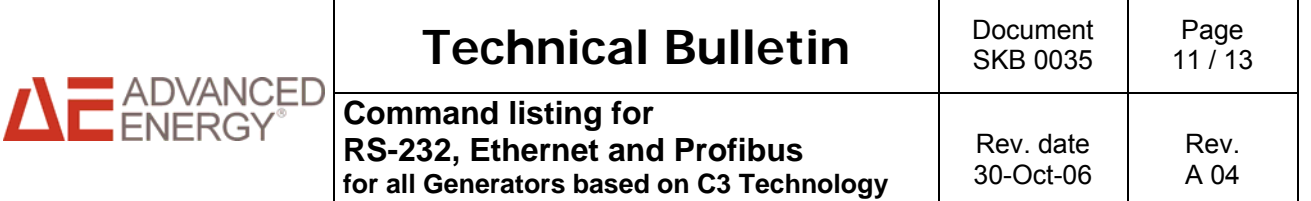

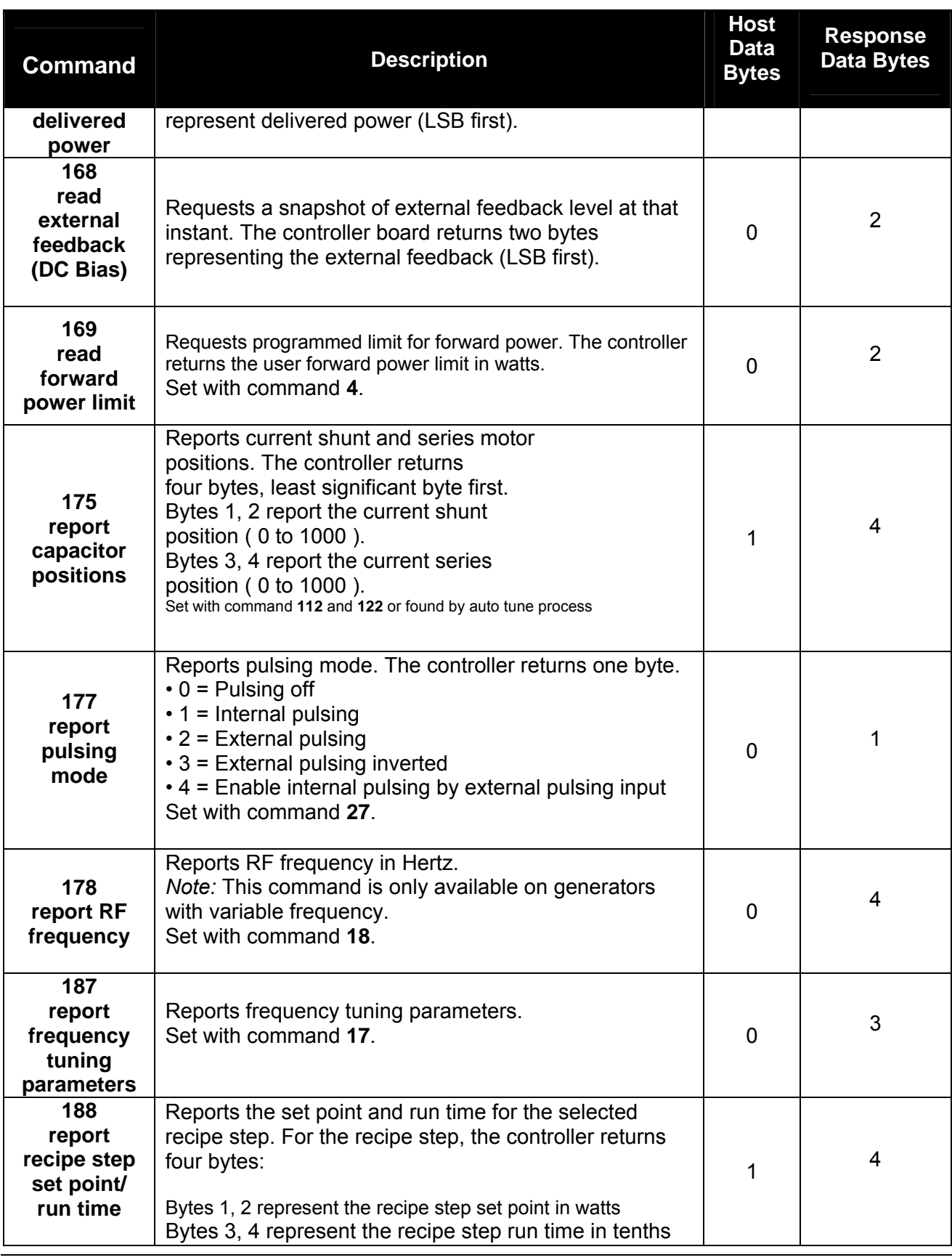

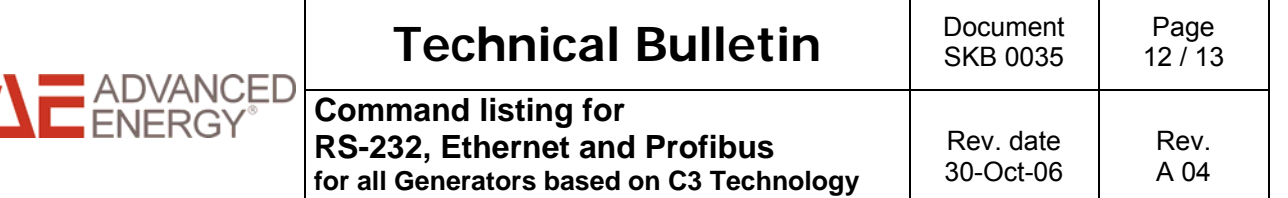

Ź

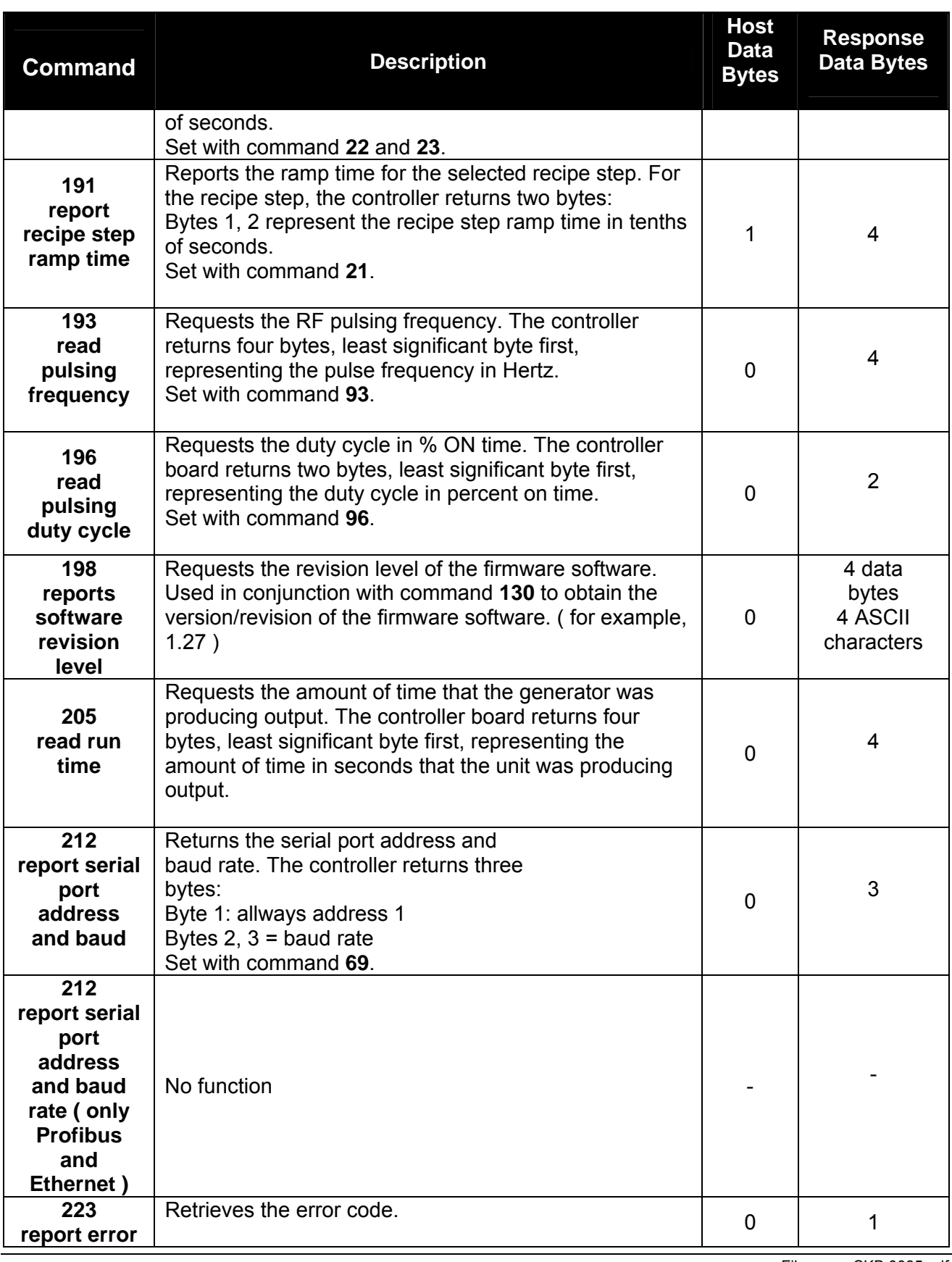

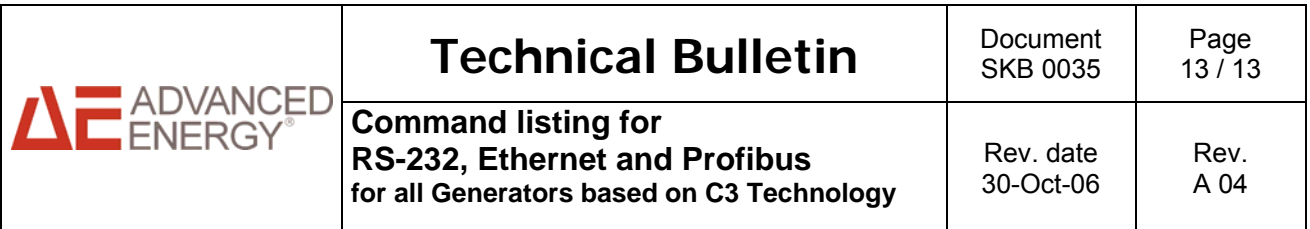

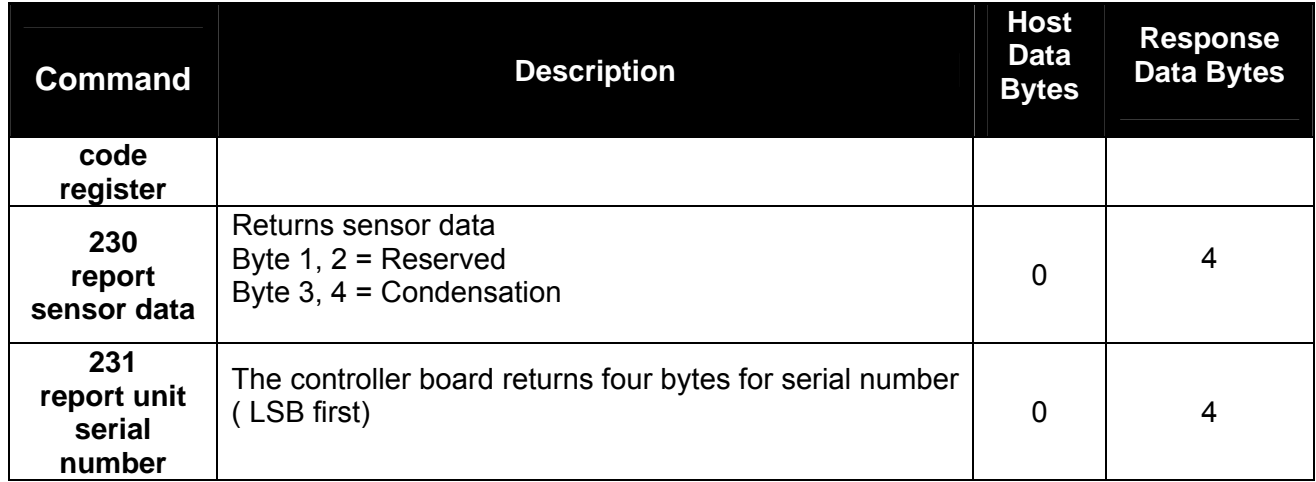

*This document may contain information that is confidential and proprietary information of Advanced Energy Industries. The dissemination, distribution or copying of this document is strictly prohibited without the express written consent of Advanced Energy Industries GmbH. All technical information contained is subject to changes without prior notice. For recent updates please contact Customer Service.*